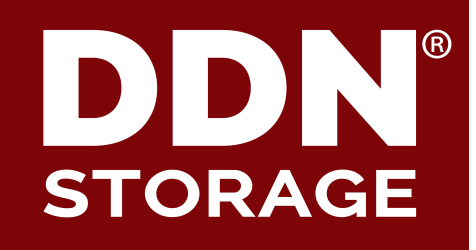

# **RTDS(LU-9809) Real-Time Dynamic Striping**

**Li Xi**

DataDirect Networks

# 2 **Why RTDS(LU-9809)?**

### ▶ Current ways of controlling file striping are not **enough**

- Default striping
	- o Only have a fixed policy based on free space
	- o Not able to be controlled from outside
- OST pool based striping
	- o Can configure different stripes for different pools
	- o Still not able to control the details of the policy
- Create file with specific striping using flag O LOV DELAY CREATE and ioctl(LL\_IOC\_LOV\_SETSTRIPE)
	- o Needs modification of the application

#### ▶ **RTDS: a way to better control the striping**

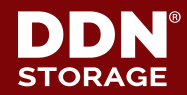

# 3 **Design of RTDS(LU-9809)**

- ▶ **Each OST has a configurable weight**
- ▶ **When allocating an object, RTDS randomly choose an OST**
- ▶ **The probability of choosing a given OST is proportional to the OST's weight**
- ▶ The administrator can configure the weights of **all OSTs in real-time**

# cat /proc/fs/lustre/lod/vm1-MDT0000-mdtlov/rtds\_weight  $0=1,1=1$ 

# echo "0=1,1=2" > /proc/fs/lustre/lod/vm1-MDT0000 mdtlov/rtds\_weight

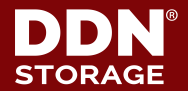

## **Implementation: RTDS Tree**

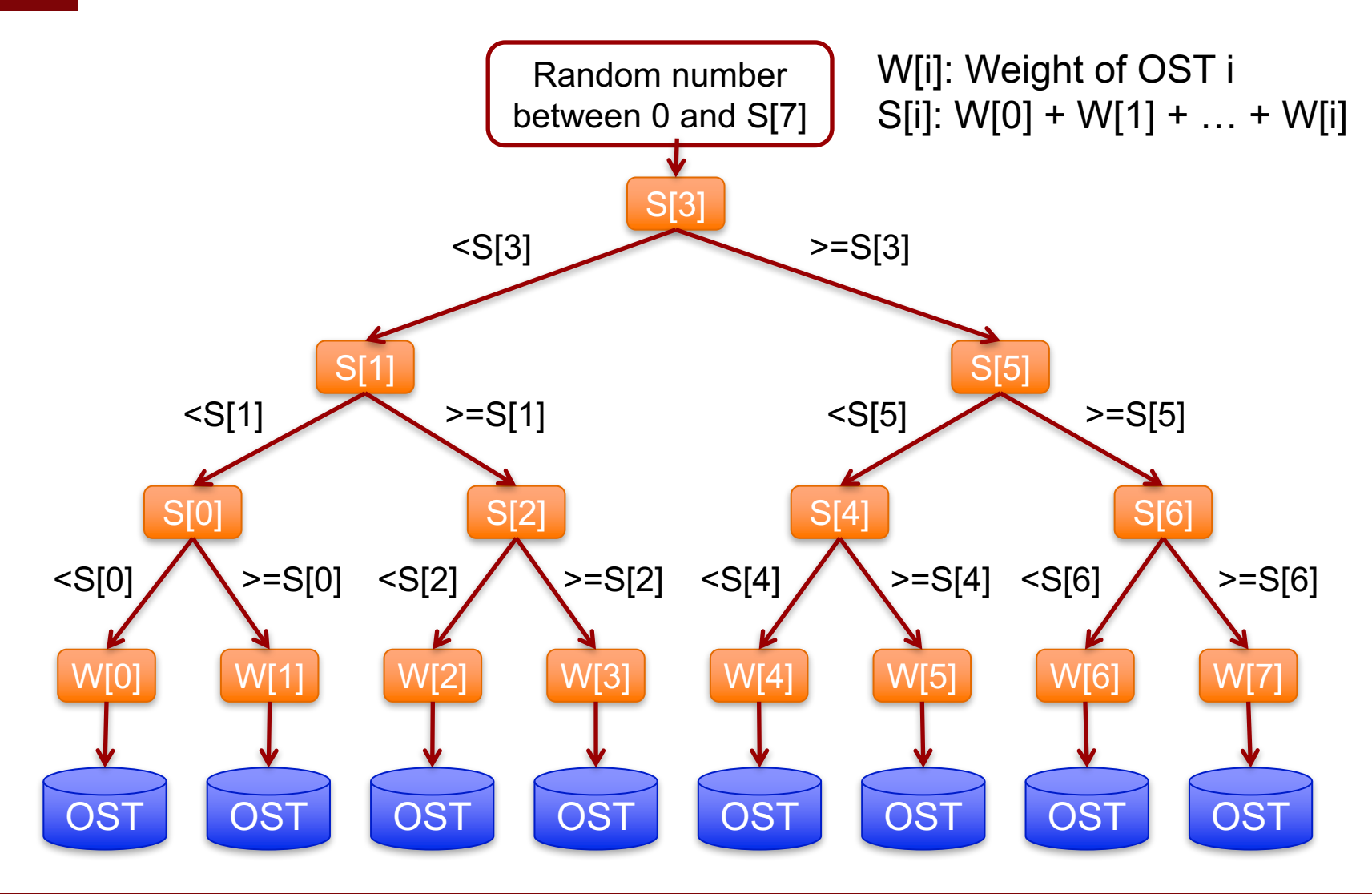

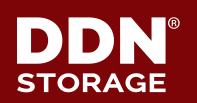

4

# 5 **OST Pool + RTDS**

- **One RTDS tree is generated for each OST pool**
- ▶ **Pool is currently inherited from parent, we want to choose pool according to a policy**
- ▶ **Each OST pool has a series of match rules**
- ▶ **File will locate on an OST pool if the rules of the pool are matched**
- ▶ **Matching rules are based on file attributes like UID, GID, NID, Project ID, Job ID etc.**

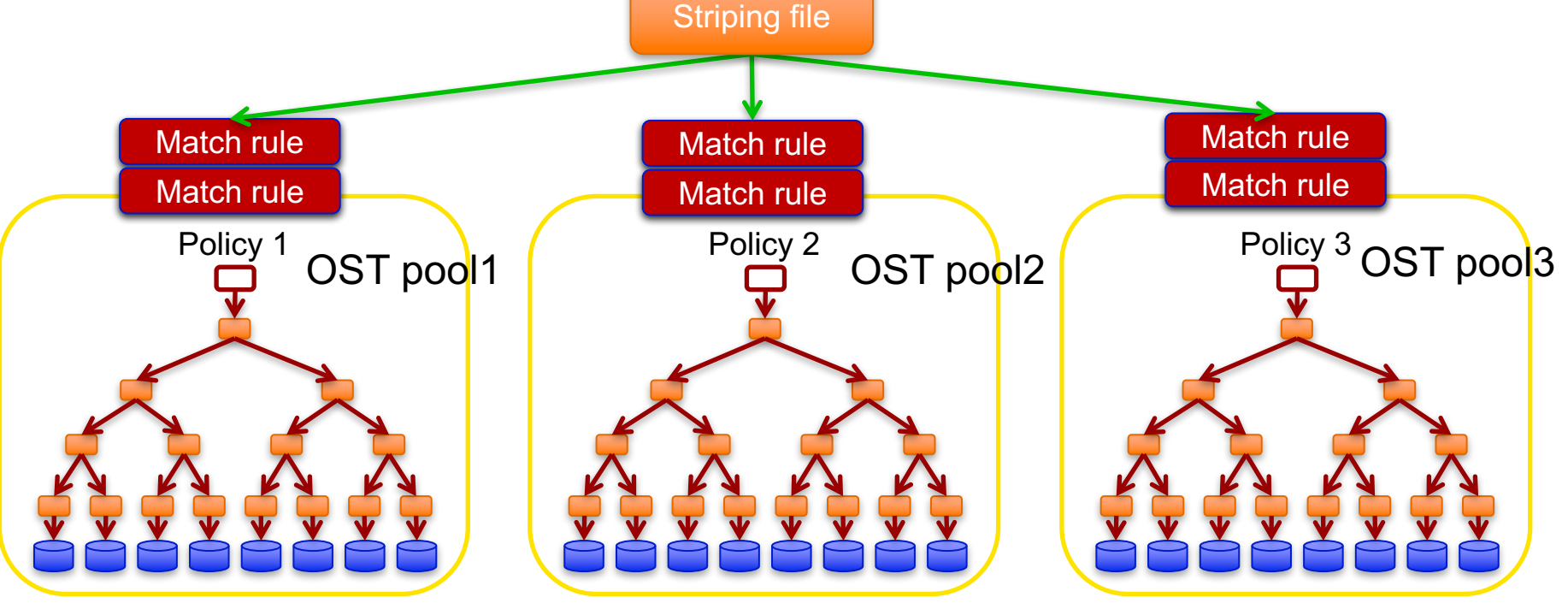

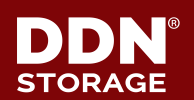

# 6 **Relative Weights Between OSTs**

#### ▶ **What is relative weight?**

• When a OST is being selected as one of the stripes of a file, the weight of another (or the same) OST will be updated accordingly in the next round

## ▶ **W[i]: Weight of OST i**

# ▶ **RW(i, j)**

- Describes how OST i affects OST j
- When OST i is being selected, then before next round, W[j] will be changed to W[j] \* RW(i, j)

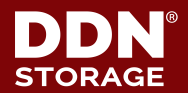

# **Implementation of relative weight**

#### ▶ **Allocation of file with multiple stripes**

- 1. Copy the weight array from the public weight array. All allocation processes shares the same RTDS tree though.
- 2. Allocate an object according to the current weight array
- 3. Update the private weight array according to the relative weights
- 4. Go to step 2 to allocate the next object

#### ▶ **Allocation of file with only one stripe**

• Use shared public weight array, no need to copy one

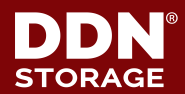

# **Configuration Examples of Relative weight**

- ▶ Set RW(i, i) to 0, to avoid allocating more than one **objects on OST i for a single file**
- ▶ **Set RW(i, j) to 1 when i != j, if the OSTs are considered unrelated**
- ▶ **Set RW(i, j) < 1, if OST i and OST j are on the same OSS, and we want to try to avoid locating two stripes on the same OSS**
- ▶ **Set RW(i, j) > 1, if we want to locate the next object on OST j which have the same specification(e.g. SSD/HDD based OSTs) with OST i**
- ▶ **Usual values of RW: 0, 1/2, 1, 2, INFI, etc**

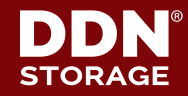

8

# 9 **Daemon of weight adjusting**

- ▶ A daemon should be monitoring the system and **adjusting the weights of all OSTs from time to time**
	- The weights will be adjusted according to free spaces, free bandwidth, inodes, etc.
	- The weights will be updated every one minute or so
	- Smart algorithms or AI can be used for the dynamical adjusting process

#### ▶ **Example of dynamical configuration adjustment**

- LIME: Lustre Intelligent Management Engine
- https://github.com/DDNStorage/Lime
- Collects the real-time performance statistics of a job
- Changes the TBF rates every one second to provide QoS guarantees or enforce performance limitations

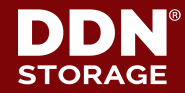

# 10 **Use cases**

- ▶ **Quick space balance when adding new OSTs**
	- Configure empty OSTs with higher weights than full OSTs

#### ▶ **Load balance between OSTs**

• Configure idle OSTs with higher weights than busy OSTs

#### ▶ **Avoid to use degraded OSTs**

• Configure the OSTs that are doing RAID rebuilding with zero weight

#### ▶ **Reserved quick OSTs for high-priority jobs**

- Separate OSTs into OST pools according to speed
- Define matching rules to separate jobs by priority levels
- ▶ **Advanced QoS management together with NRS TBF policy**
	- The bandwidth of OSTs can be allocated by using TBF and RTDS together

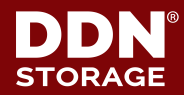

# 11 **Advices?**

- ▶ **https://jira.hpdd.intel.com/browse/LU-9809**
- ▶ **https://review.whamcloud.com/28292**

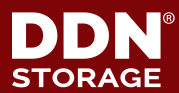

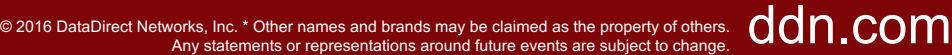

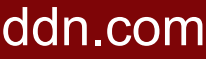

# <sup>12</sup> **Thank you!**

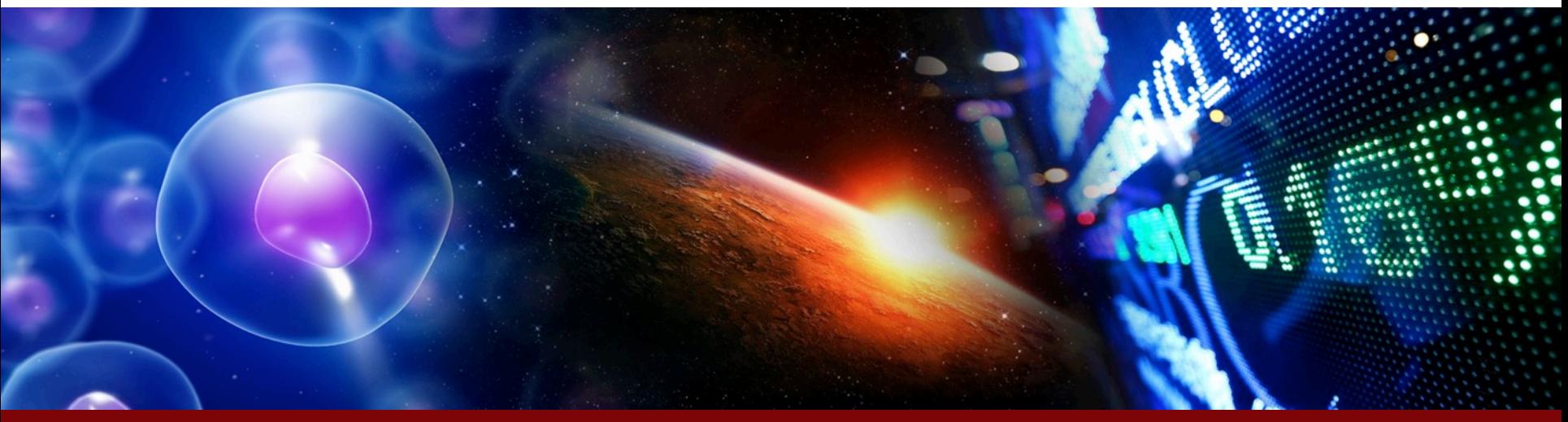

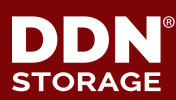

© 2016 DataDirect Networks, Inc. \* Other names and brands may be claimed as the property of others.  $\mathsf{dom}$  . COM